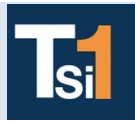

## **TRAVAUX PRATIQUES SCIENCES INDUSTRIELLES POUR L'INGENIEUR**

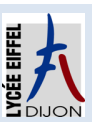

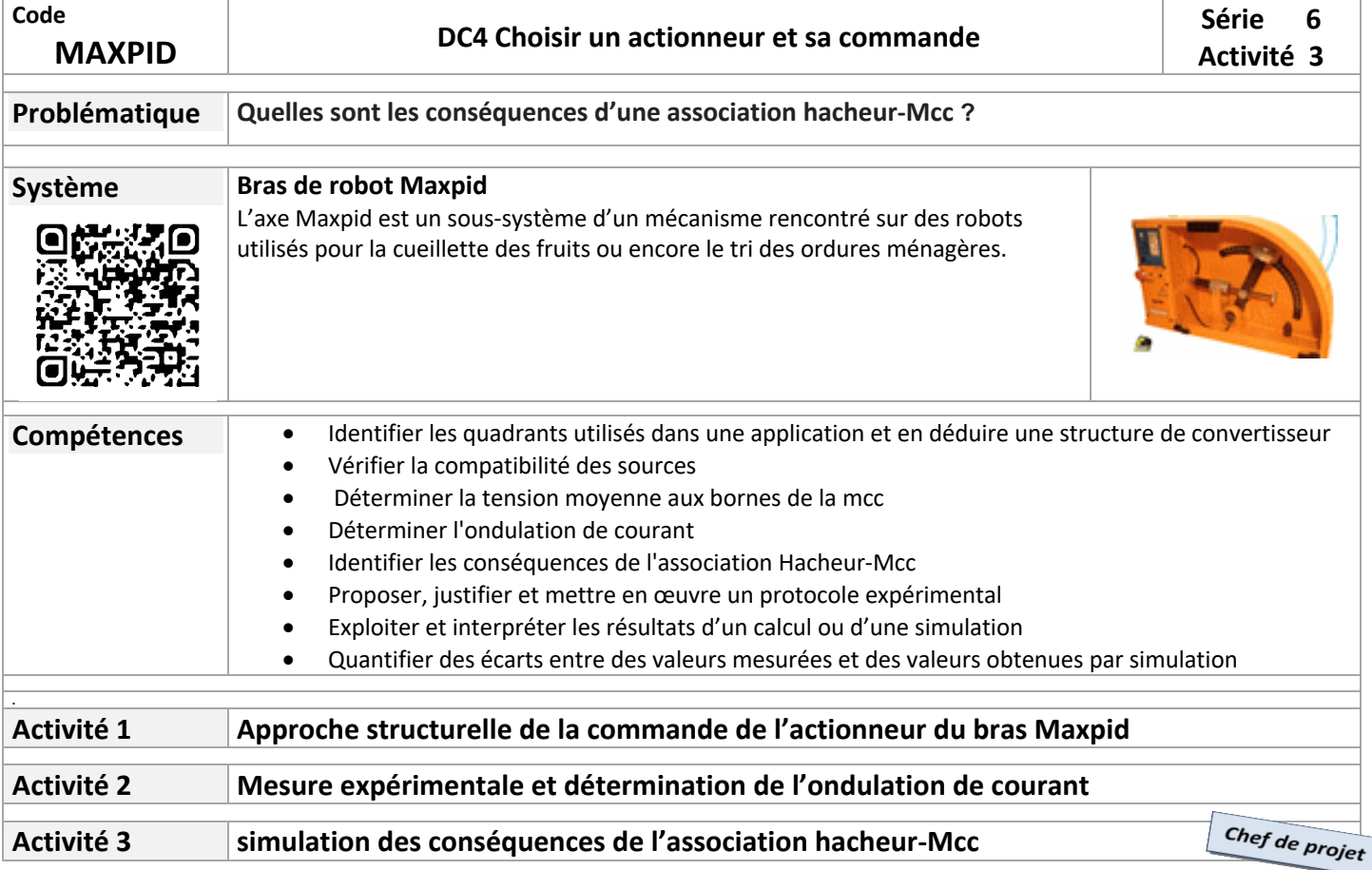

## **Activité 3**

## *Responsabilités : Chef de Projet et Simulation des conséquences de l'association Hacheur-Mcc*

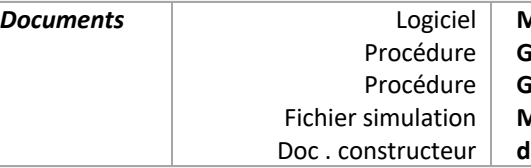

**Matlab Simulink Guide Simulink Guide Simscape Maxpid\_A3\_Simulink doc\_Maxpid\_Mcc**

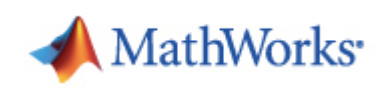

## **Rôle du chef de projet**

**En tant que chef de projet vous poursuivez deux buts :**

- Mener à bien la simulation de la commande de l'actionneur et pour cela vous aurez besoin de renseigner votre modèle par les résultats d'expérience des autres activités.
- Préparer le bilan oral de ce projet.

Pour atteindre ces objectifs dans le temps imparti, **il vous faudra animer le groupe, faire converger les résultats de l'expérience et de la simulation en réduisant progressivement les écarts, échanger pour vous approprier les contenus des autres activités.**

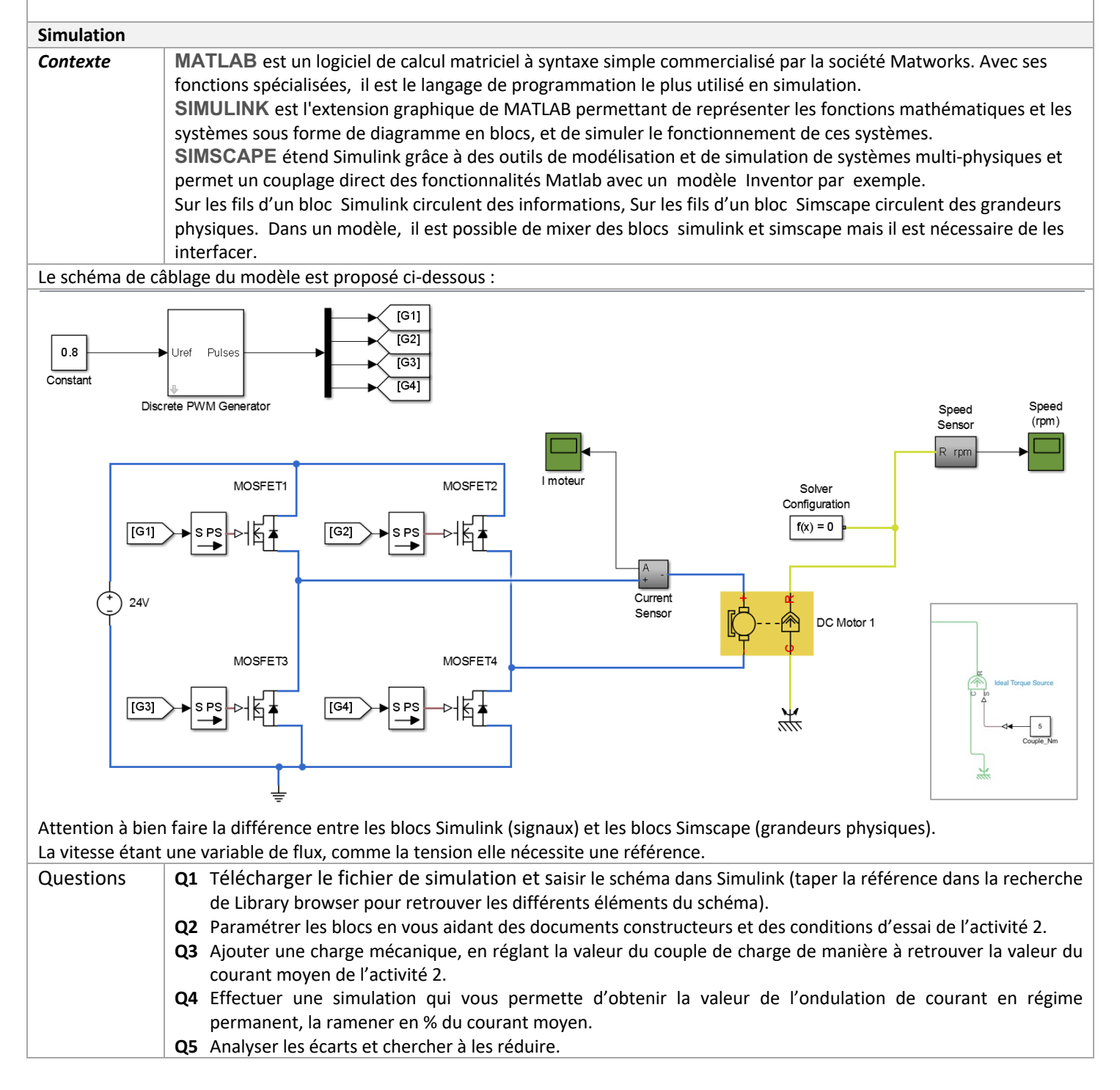